provided by idUS. Depósito de Investigación Universidad de Sevilla

*Pixel-Bit. Revista de Medios y Educación ISSS: 1133-8482 - Nº 38 Julio- Diciembre 2010 pp. 129 - 139*

# **EMPLEO DE UN LABORATORIO REMOTO PARA PROMOVER APRENDIZAJES SIGNIFICATIVOS EN LA ENSEÑANZA DE LOS DISPOSITIVOS ELECTRÓNICOS**

# **USE OF A REMOTE LABORATORY TO PROMOTE MEANINGFUL LEARNING IN THE TEACHING OF ELECTRONIC DEVICES**

Susana Marchisio timbucorreo@gmail.com

Federico Lerro flerro2@yahoo.com.ar

Oscar Von Pamel vonpamel@hotmail.com

*Facultad de Ciencias Exactas, Ingeniería y Agrimensura. Universidad Nacional de Rosario Avda. Pellegrini 250. (2000) Rosario. Argentina*

*La experimentación real con laboratorios remotos constituye un logro tecnológico cuyas posibilidades para la enseñanza y el aprendizaje merecen ser investigadas. En este trabajo se presentan resultados de un estudio llevado a cabo en Argentina, en el marco de un dictado experimental en la asignatura Física IV, con estudiantes de segundo curso de Ingeniería Electrónica. El objetivo fue explorar la utilidad del "Laboratorio Remoto de Física Electrónica" para favorecer aprendizajes significativos en el área de fundamentos científicos y técnicos de dispositivos electrónicos básicos. Los resultados permiten concluir acerca del empleo y la aceptación del laboratorio remoto por los estudiantes.*

*Palabras clave: laboratorios remotos, microelectrónica, formación de ingenieros, estrategias de enseñanza, investigación pedagógica.*

*Actual experimentation with the use of remote labs is a technological achievement whose teaching and learning opportunities deserve an extensive research. This paper presents results of a study led in Argentina, as a part of an experimental course of Physics IV, involving second year students of Electronic Engineering. The aim of the study was to explore the usefulness of the "Remote Laboratory of Electronic Physics" to promote meaningful learning in the area of scientific and technical basis of basic electronic devices. The results draw conclusions on the use and acceptance of remote laboratory from the students' perspective.*

*Key words: remote labs, microelectronics, engineering education, teaching strategies, educational research.*

#### **1. Introducción.**

La inclusión de la experimentación real a distancia mediante el empleo de laboratorios remotos en el campo de la formación de ingenieros no es nueva. Un trabajo de revisión (Gravier et al, 2008) que incluyó el análisis de 42 publicaciones entre 1997 y 2007, revela la existencia de laboratorios remotos en distintos lugares del mundo diseñados para la enseñanza de contenidos en diferentes campos disciplinares de la Ingeniería; entre ellos, destacan la Electrónica, la Robótica, la Automática y la Física como los campos que cuentan con mayor número de desarrollos. A pesar de ello, resulta notoria en esta área tanto la insuficiencia de propuestas pedagógicas sustentadas en lo educativo desde una concepción constructivista del aprendizaje, como la escasez de estudios que focalicen en la utilidad didáctica de estos recursos (Garcia-Zubia et al, 2009; Oyarzú & Conte, 2008). Desde nuestra perspectiva cabe preguntarse: ¿Qué implica afirmar que un laboratorio remoto, - así como cualquier otra tecnología -, es una "herramienta didáctica"? Se afirma que un laboratorio remoto tiene "utilidad didáctica"; pero ¿a los fines de la construcción de qué aprendizajes? ¿Podrán ser estos recursos integrados en estrategias didácticas fructíferas para el desarrollo de ciertas competencias relevantes que hoy se reclaman en el campo de la formación científica y tecnológica? ¿Qué procesos cognitivos puede favorecer su uso en un contexto de enseñanza? ¿Hace falta que se den condiciones para que el laboratorio remoto se constituya en un recurso didáctico? ¿Cuáles?

En la búsqueda de respuestas a algunos de los interrogantes planteados se llevó a cabo un estudio con la participación de estudiantes, cuyo objetivo fue examinar la potencialidad

didáctica del "Laboratorio Remoto de Física Electrónica", para la formación básica en ingeniería en el área de los dispositivos electrónicos.

Las condiciones en las que se llevó a cabo el estudio fueron: a) dictado experimental con uso del laboratorio remoto por estudiantes de la asignatura Física IV, carrera de Ingeniería Electrónica de la Universidad Nacional de Rosario (UNR), en temas Junturas y Transistor bipolar (BJT), b) resolución autónoma por estudiantes de actividades de aprendizaje del tipo problemas abiertos, con empleo del laboratorio remoto y c) realización por los estudiantes de informes de evaluación de la plataforma laboratorio.

En este trabajo se presentan los resultados del análisis de los informes de evaluación realizados por los estudiantes y se describen las mejoras realizadas a partir de los resultados del estudio.

### **2. Acerca de las potencialidades educativas de los laboratorios remotos.**

El desarrollo alcanzado por las actuales tecnologías de información y comunicación (TICs) posibilitan hoy, en el área de las enseñanzas científicas y tecnológicas, nuevos modos de acercamiento al conocimiento basados, entre otros, en el desarrollo de laboratorios virtuales y remotos. Al respecto, si bien ambos tipos de laboratorio están basados en Web, la naturaleza del sistema con el que se opera en cada caso es diferente. La interfaz de un "laboratorio virtual" trabaja contra una simulación de fenómenos y modelos físicos, ocultando el modelo matemático y mostrando lo simulado en forma interactiva. En este tipo de laboratorios el alumno emplea modelos construidos y restringidos por el propio programador, muchos de ellos, provenientes de la industria y no siempre creados con fines didácticos.

En un "laboratorio remoto" se opera contra un proceso físico real. La expresión "laboratorio remoto" identifica a aquél que tiene equipos físicos que realizan los ensayos localmente, pero en los que el usuario accede en forma remota a través de una interfase que está implementada mediante software. En este caso, entendemos que se puede hablar de un trabajo experimental en el sentido estricto, de un desarrollo de verdaderas prácticas de laboratorio (Mattaloni, Kofman & Lucero, 2005) en tanto el alumno, a través de la red, de manera interactiva, opera con dispositivos reales. Este tipo de desarrollos permite así la experimentación simultánea de grupos de alumnos con un mismo equipamiento, posibilitando compartir recursos entre instituciones en el marco de dictados de asignaturas con propósitos de e-learning (Fernandez et al, 2002).

Más allá de ello, entendemos que decir que un laboratorio remoto es un recurso valioso desde una perspectiva didáctica, implica poder distinguir en él su potencialidad para constituirse en un medio / herramienta útil a la generación de situaciones de aprendizaje que promuevan el desarrollo de procesos cognitivos complejos requeridos para la formación científico tecnológica de los futuros ingenieros.

Al respecto, y en calidad de hipótesis sostenemos que el laboratorio remoto integrado en actividades significativas constructivistas de resolución de problemas abiertos y complejos, en un marco de intervenciones didácticas variadas, pero sostenidas por el reconocimiento del carácter idiosincrásico y situado del conocimiento y los aprendizajes, favorecen la construcción de aprendizajes significativos promoviendo

que los estudiantes desarrollen competencias requeridas en la formación de ingenieros, tales como:

- La observación, la interpretación y el análisis de resultados de forma similar a la que los investigadores realizan

- La autonomía en la resolución de tareas, la puesta en práctica de actitudes reflexivas y pro-activas, la planificación, el autocontrol de las actividades de aprendizaje

- La interpretación a los fines de la argumentación acerca del comportamiento de los dispositivos electrónicos básicos en diferentes condiciones experimentales desde una perspectiva científica

La obtención de parámetros, el análisis y la construcción de modelos tecnológicos

El ensayo experimental a través de una metodología de trabajo habitual en espacios laborales

### **3. El Laboratorio Remoto de Física Electrónica.**

En lo que refiere al diseño y la implementación técnica del laboratorio remoto, se destaca que el mismo surgió a partir de la búsqueda de la experimentación y medición en tiempo real de las características de dispositivos electrónicos básicos. El primer desarrollo del mismo (Lerro & Protano, 2007) fue realizado en el marco de un proyecto final de la carrera Ingeniería Electrónica. La prioridad pasó entonces por el logro de un desarrollo de hardware y software de bajo costo que permitiera a un usuario conectado a Internet desde cualquier PC, con flexibilidad de modelos y con niveles de actualización no exigentes, la experimentación y medición, a distancia, de parámetros y el análisis, mediante curvas, de dispositivos reales.

A partir de una primera evaluación por

docentes, en calidad de expertos, se vio la necesidad de realizar ajustes a ese primer desarrollo (Lerro et al, 2008) así como algunas modificaciones en la interfase a los fines de su adecuación como recurso didáctico en el marco de la asignatura Física IV, a cargo del dictado de los contenidos fundamentales de la Física electrónica y del estado sólido para la carrera Ingeniería Electrónica. Una segunda evaluación que incluyó a alumnos que se encontraban en la etapa de finalización del cursado de la asignatura, en calidad de expertos, mostró la necesidad de introducir ajustes; luego de los cuales, se llevó a cabo una primera evaluación en uso en el contexto del dictado regular de la asignatura Física IV. La misma es objeto de presentación de este trabajo, empleándose el laboratorio remoto en el marco de un dictado que incluye momentos

de enseñanza cara a cara y estrategias de trabajo propias del e-learning (Cheng et al, 2004) con uso de estrategias de aprendizaje activo, empleándose laboratorio remoto, simulaciones (applets), sistema hipermedia (Marchisio et al, 2005, 2006) y laboratorio tradicional para la resolución de las actividades solicitadas.

Como base para el diseño y realización del prototipo del laboratorio remoto se contó con una placa adquisidora de datos National Instruments PCI 1200 (National Instruments, 2002) una PC (con Windows XP SP2) y una fuente de alimentación de laboratorio (± 15V de continua). Se desarrolló el circuito selector de ensayos y de dispositivos y se implementó un circuito de control digital de fuentes de alimentación, a los fines de contar con fuente de tensión continua positiva, fuente de

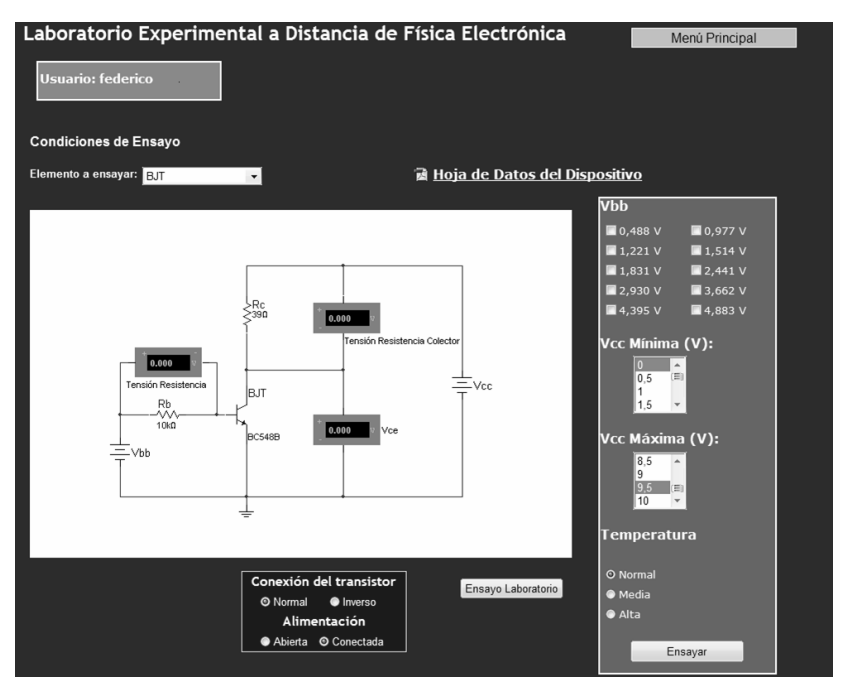

Figura 1. Pantalla inicial correspondiente al ensayo del transistor bipolar

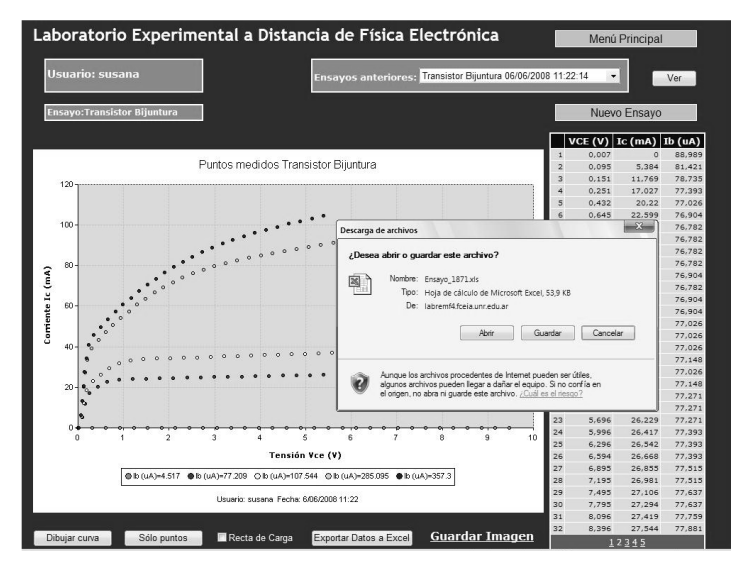

Figura 2. Visualización del ensayo del transistor bipolar. Se observa la tabla de valores, el gráfico de puntos y la exportación de los datos mediante Excel

tensión continua negativa y fuente de corriente. En lo que refiere al software, se utilizó la PC con Windows XP como servidor web y una plataforma .Net Framework 1.1. Debido a que la placa adquisidora disponible no era compatible con la tecnología .Net, se realizó una aplicación en Visual Studio 6 que trabaja como servidor TCP/IP (Coulouris et al, 2001). Este servidor de comunicaciones recibe las órdenes desde la aplicación desarrollada en Visual Studio 2003, realiza la adquisición y presenta los resultados al servidor Web. El lenguaje de programación es HTML standard.

Se accede al "Laboratorio Experimental de Física Electrónica" desde http:// labremf4a.fceia.unr.edu.ar/ sin necesidad de instalar ningún plug-in ni aplicación Java. Se ingresa con usuario y clave personalizadas. Desde el menú principal, a través de un desplegable, se puede elegir el dispositivo a ensayar y las condiciones de realización del ensayo. En la Figura 1 se visualiza, a modo de ejemplo, la pantalla inicial del ensayo del transistor bipolar (BJT).

Pueden observarse en dicha pantalla tanto las diferentes opciones disponibles para el ensayo del dispositivo como el circuito y la hoja técnica de datos. Entre otros, se encuentran habilitados ensayos a distintas temperaturas de puntos, tramos o curvas según interés o conveniencia para el análisis solicitado. Los resultados son presentados en forma de tablas y gráficos. La tabla puede ser exportada como archivo XLS (Excel) y la gráfica como archivo de imagen GIF. (Ver Figura 2).

#### **4. Metodología**

A los fines de valorar la potencialidad didáctica del laboratorio remoto, se solicitó a los alumnos, en calidad de actividades de

aprendizaje su empleo para:

- Estudiar el comportamiento de distintas junturas (diodos rectificadores de silicio y de germanio, diodo zener, unión base colector del transistor bipolar, diodo led) e inferir sobre sus características constructivas

- Obtener parámetros característicos de los dispositivos, (a modo de ejemplo, el ç de la ecuación del diodo; la ganancia de corriente en conexión emisor común, resistencia dinámica de salida, entre otros, en el caso de un transistor bipolar) en condiciones de ensayo a distintas temperaturas, y explicar los comportamientos observados desde la perspectiva de los procesos físicos involucrados

Los enunciados de las actividades fueron suministrados a los estudiantes luego de tomar un primer contacto con el laboratorio remoto, finalizada la primera unidad correspondiente al tema junturas. El acercamiento inicial al recurso por los estudiantes consistió de:

- Explicación sobre las diferencias medulares existentes entre este "laboratorio real" de acceso remoto mediante conexión a Internet y el "laboratorio virtual" de simulaciones con el que los estudiantes estaban familiarizados. Al respecto, se destacaron los aspectos diferenciadores en relación con las características constructivas básicas de cada laboratorio, la naturaleza de la información a la que se accede en cada caso y la interpretación que ha de hacerse de la misma por el usuario. Por otra parte, los estudiantes observaron varios ensayos de prueba frente al equipo (hardware) a los fines de poder visualizar, ante cada solicitud del operador, el encendido del indicador luminoso vinculado al elemento activo.

Reconocimiento de pantallas, recursos, posibles solicitaciones y operatividad. Para ello, además de una breve explicación general,

se suministró a cada estudiante un usuario y contraseña propios.

Los estudiantes resolvieron las actividades propuestas en forma autónoma, fuera del aula. La entrega de los correspondientes informes conteniendo la resolución de las mismas al equipo docente se pautó en dos semanas, en coincidencia con el tiempo dedicado en el programa de la asignatura al tratamiento de cada uno de los temas. Una vez finalizado el dictado experimental se solicitó a los estudiantes la realización de un informe de evaluación del laboratorio remoto que incluyera, en un formato de escritura libre, un análisis de sus prestaciones desde un punto de vista educativo, además de críticas y sugerencias de mejora.

### **5. Resultados.**

Participaron del dictado experimental 12 estudiantes. Los registros en la base de datos del laboratorio remoto revelan que todos los estudiantes realizaron ensayos con todos los dispositivos habilitados y emitieron juicios valorativos sobre la plataforma y los ensayos siguientes: 1) Diodos rectificador en directa y zener en inversa; 2) Diodo emisor de luz (LED) infrarrojo; 3) Transistor bipolar (BJT) en modo activo; 4) Transistor bipolar (BJT) en modo inverso; 5) Juntura base colector del Transistor bipolar (BJT); 6) Transistor bipolar (BJT) completo en conexión emisor común;7) Transistor bipolar (BJT) en conexión emisor común a distintas temperaturas; 8) Ganancia del Transistor bipolar (BJT) a Ib=cte. a distintas temperaturas; 9) Transistor de efecto de campo completo con variación de temperatura; 10) fototransistor con variación de temperatura.

No todos los estudiantes realizaron informes de evaluación individuales; se reunieron 5

informes; los que fueron analizados cualitativamente por los investigadores. En la mayoría de los casos, el informe constó de un sintético listado de consideraciones valorativas y sugerencias muy concretas, con referencias tanto al conjunto de la plataforma laboratorio como a cada ensayo particular. Un informe incorporó además la descripción y explicación de cada ensayo y los resultados obtenidos, acompañados tablas y gráficos.

Previo intercambio y lectura individual de cada informe, los investigadores acordaron las categorías y dimensiones emergentes; luego todos los informes fueron analizados por el conjunto de los investigadores resultando de ello las Tablas 1 a 4 que se muestran a continuación.

## **6. Discusión**

Los resultados obtenidos luego de agrupar

y categorizar la información surgida de los informes de evaluación permiten extraer conclusiones con referencia al empleo y la aceptación del laboratorio remoto por el grupo de estudiantes.

Pero además, el análisis de la experiencia en su conjunto, permite a los investigadores avanzar en el conocimiento de este recurso orientando investigaciones más rigurosas.

Es claro que el diseño didáctico de la experiencia en aula que ha servido como escenario del estudio no ha sido arbitrario. A los estudiantes se les solicitó resolver, a través de la experimentación real de dispositivos básicos de la industria electrónica, actividades significativas de resolución de problemas complejos. Específicamente, las consignas abiertas planteadas buscaron promover aprendizajes científicos significativos a través del desarrollo de la observación, la interpretación y el análisis de resultados a los

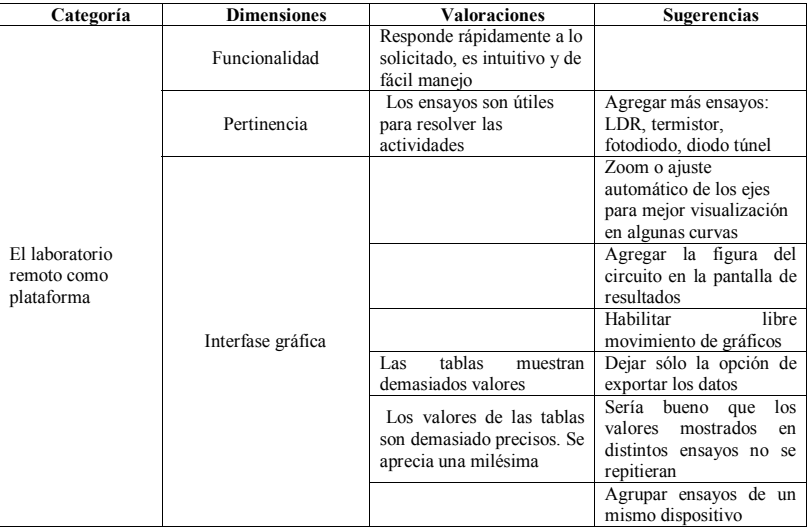

Tabla 1: Resultados de la evaluación global del laboratorio remoto

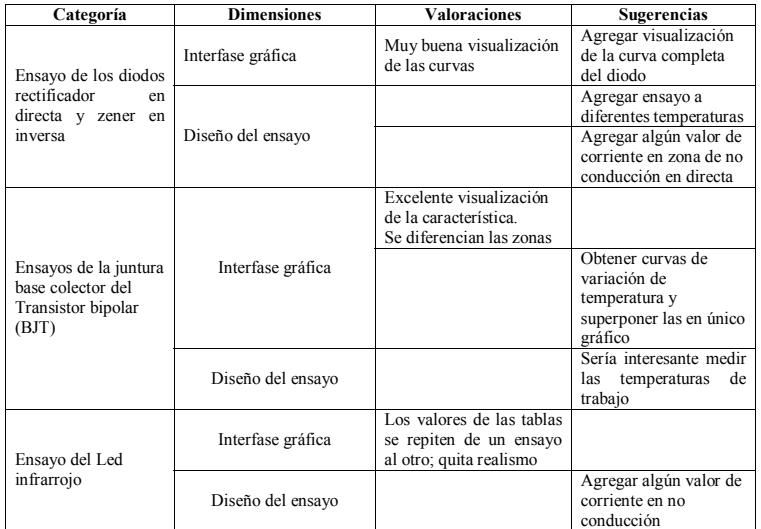

Tabla 2: Resultados de la evaluación por alumnos de los ensayos: a) diodo rectificador y diodo zener; b) unión base – colector del transistor bipolar y d) Led infrarrojo

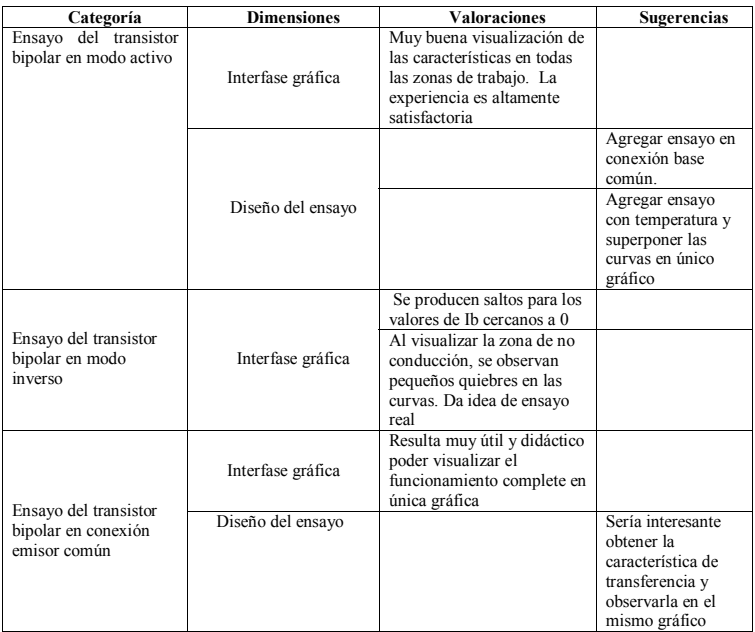

Tabla 3: Resultados de la evaluación por alumnos de los ensayos del transistor bipolar en modos: activo e inverso y característica completa en conexión emisor común

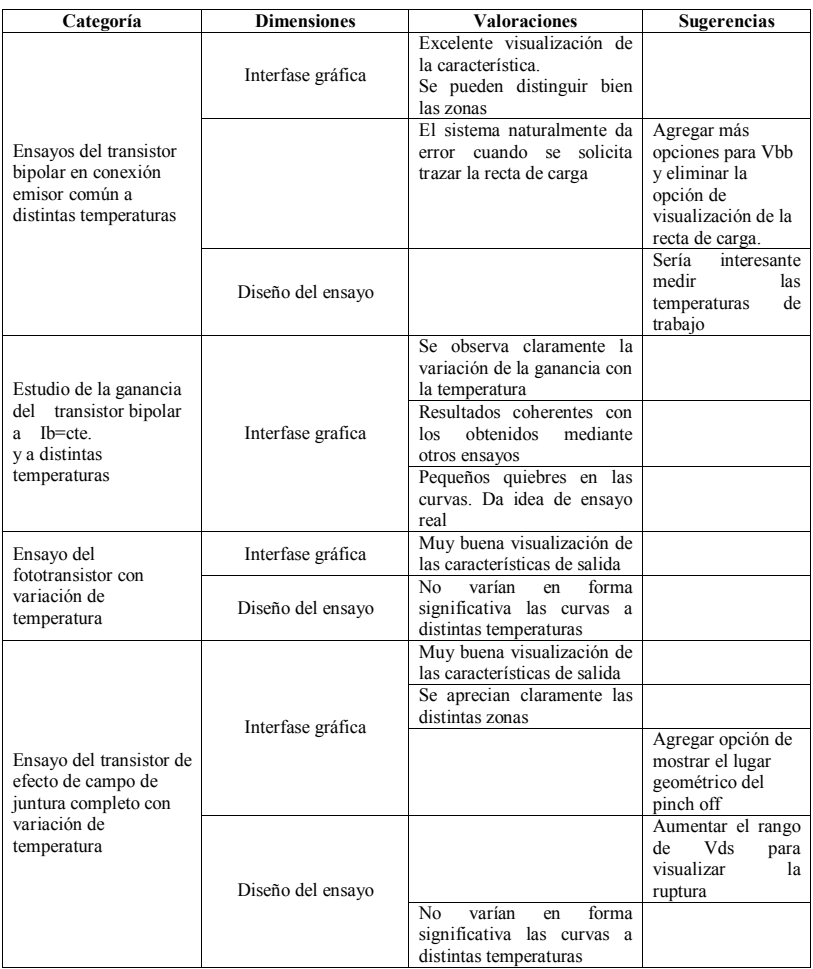

Tabla 4: Resultados de la evaluación por alumnos de los ensayos con temperatura: a) estudio de variación de ganancia y de la ubicación del punto de trabajo del transistor bipolar con la temperatura; b) fototransistor y c) Transistor de efecto de campo de juntura

fines de deducir y relacionar comportamientos prácticos observables en diferentes condiciones experimentales y de explicar los mismos con argumentos científicos y tecnológicos en acuerdo con teorías sostenidas por la ciencia y tecnología de los materiales. Todo ello, más allá de la búsqueda

del desarrollo de la competencia técnica correspondiente a la correcta realización de una medición remota, incluyendo ensayo y obtención en forma autónoma de curvas corriente-tensión de diodos de diversos tipos, transistores bipolares y de efecto de campo de juntura.

Por otra parte, si bien en un principio los estudiantes emplearon el laboratorio remoto a los fines de resolver las actividades de aprendizaje solicitadas; la apropiación de esta herramienta por los alumnos parece haber trascendido los objetivos del estudio, en tanto, los informes dan cuenta de avances en la realización de otros ensayos que los estudiantes vieron posibles, derivando en un uso complementario de los laboratorios remoto y tradicional.

Si bien los estudiantes presentaron informes grupales, las consignas abiertas, la realización individual de todos los ensayos constatada en el registro de actividad de la plataforma laboratorio y la resolución de las actividades acompañada de formulación de hipótesis y explicaciones científicamente correctas, permiten afirmar que, además, los estudiantes han tomado decisiones que hablan del ejercicio de la autonomía, la construcción de saberes y el análisis reflexivo. Esto es, la experiencia ha redundado en producciones que revelan no sólo la adquisición de aprendizajes inertes sino su puesta en acción en situaciones concretas.

Respecto de lo expresado por los alumnos como sugerencias y valoraciones, se destacan las que aluden al diseño de interfase y de ensayos, las que en su mayoría fueron consideradas adecuadas por el equipo de investigadores. Concretamente, los estudiantes han propuesto ensayos con objetivos nuevos, han afirmado que les ha sido útil el empleo del laboratorio remoto para resolver los problemas planteados y han propuesto la inclusión en la plataforma de otros dispositivos no incluidos en ella, pero que son estudiados en la asignatura. Todo ello ha orientado ajustes en el diseño del laboratorio remoto habilitándose:

1. Obtención y visualización en un mismo ensayo de la curva completa del diodo,

2. Obtención y visualización de las curvas de variación de temperatura en el transistor bijuntura (BJT), habilitando la posibilidad de compararlas;

3. Modificación de la escala de los ejes de las curvas graficadas, pudiéndose observar mejor ciertas características de cada uno de los dispositivos;

4. Adición de nuevos dispositivos de ensayo: transistor unijuntura, diodo de cuatro capas (Shockley), led de diversos colores, transistor bipolar de germanio y otras variantes de transistores bipolares;

5. Mejora de la interfase de selección de ensayos

Sólo algunas valoraciones y/o sugerencias de mejora fueron desestimadas, con fundamento en la didáctica. Concretamente, en algunos casos los estudiantes solicitaron como usuarios que se eliminen opciones de experimentación que dan respuestas de error por parte del sistema, así como quitar la posibilidad de ensayos en condiciones en las que no resultan útiles o interesantes las respuestas devueltas por el mismo. Al respecto, creemos que esa mala o innecesaria respuesta del sistema puede representar para el estudiante, un aporte importante a su formación, en tanto, si se aprovecha convenientemente, dispara nuevos procesos de análisis, el planteo y prueba de nuevas hipótesis que redundarán en una mejor estructuración cognitiva.

Por lo expuesto podemos afirmar que el dictado experimental con la incorporación del laboratorio remoto en el marco de estrategias de aprendizaje activo ha resultado satisfactorio si bien hasta ahora se ha logrado explorar su uso didáctico, así como la aceptación que del mismo refieren los estudiantes.

Por último, si bien no se han medido impactos reales en los aprendizajes de los estudiantes, destacamos, como autores del trabajo, pero además en calidad de docentes de la asignatura y testigos en el seguimiento cotidiano de la experiencia realizada, el alto nivel de compromiso y motivación de los estudiantes, respondiendo satisfactoriamente a las consignas de las actividades de resolución de problemas y superando, en lo que refiere a los informes, las expectativas que desde nuestro lugar nos planteamos.

## **6. Referencias Bibliográficas.**

Cheng K.W.E.; Chan C.L.; Cheung N.C.; & otros (2004). Virtual Laboratory Development for Teaching Power Electronics. *EPE-PEMC*. Riga, Latvia.

Coulouris, G.; Dollimore, J. & Kindberg, T. (2001). *Distributed systems concepts and design*. 3rd Edition Pearson Education Limited Editor.

Fernandez, O.; Borges, P.; Pérez-Lisboa, M.; & otros (2002). Laboratório virtual aplicado à educação a distância. *Instrumentation Newsletter*; (http://sim.lme.usp.br/~nathalia / publication/sbie00.pdf) (01-08-09).

Garcia-Zubia, J.; Hernandez, U.; Angulo, I.; & otros (2009). Acceptance, Usability and Usefulness of WebLab-Deusto from the Students Point of View. *International Journal of Online Engineering (iJOE)*, *5(1)*; 1-7

Gravier, C.; Fayolle, J.; Bayard, B.; & otros. (2008). State of the Art about Remote Laboratories Paradigms - Foundations of Ongoing Mutations. *International Journal of Online Engineering (iJOE)*, *4( 1)*; 19-25.

Lerro F. & Protano M. (2007). Web-based Remote Semiconductors Devices Testing Laboratory. *International Journal of Online Engineering (iJOE), 3(3);* 1-4.

Lerro, F.; Marchisio, S.; Plano, M.; & otros (2008). A remote lab like a didactic resource in the teaching of the physics of electronic devices, In Auer, M. (Ed.), CD *Proceedings 11th International Conference on Interactive Computer aided Learning (ICL2008)*; Kassel University Press.

Marchisio, S.; Plano, M.; Ronco, J. & otros (2005). Combinación de estrategias didácticas e integración de TIC's en la enseñanza de fundamentos de Física cuántica para ingenieros. *V Congreso Internacional Virtual de Educación*. CIVE 2005

Marchisio, S.; Plano, M.; Ronco, J. & otros (2006). Experiencia con uso de simulaciones en la enseñanza de la física de los dispositivos electrónicos, *Revista Cognición*, *Año 1, 2*; Edit. Instituto Latinoamericano de Investigación Educativa (I.L.I.E.), (http:// www.cognicion.net/) (12-10-2008)

Mattaloni, M.; Kofman H. & Lucero, P. (setiembre 2005). La realidad de la experimentación física en laboratorios remotos. *1er. Congreso en Tecnologías de la Información y Comunicación en la Enseñanza de las Ciencias*. *TICEC05*, La Plata, Argentina

National Instruments (2002). *DAQ NI PCI-1200 user manual. Multifunctional I/O device for PCI bus computers*. Edition Worldwide Technical Support and Product Information.

Oyarzú, J.P. & Conte, P. (2008) *Estudio Exploratorio: Laboratorio Remoto Como Recurso Didáctico. Hacia un modelo de transferencia*. Universidad Católica de Chile. (http://www.costadigital.cl/ prontus\_costadigital/site/artic/20091102/ asocfile/20091102150641/paola\_conte.pdf.) (01/09/2010)

Fecha de recepción: 30-09-2010 Fecha de evaluación: 08-10-2010 Fecha de aceptación: 21-10-2010 Fecha de publicación: 01-01-2011